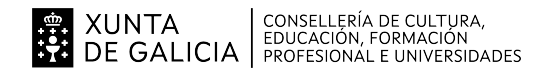

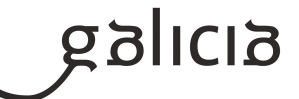

#### **1. Identificación da programación**

#### **Centro educativo**

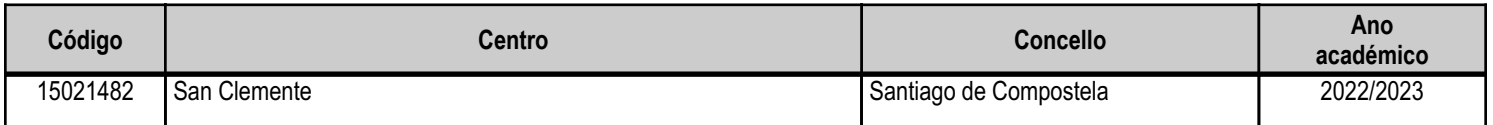

#### **Ciclo formativo**

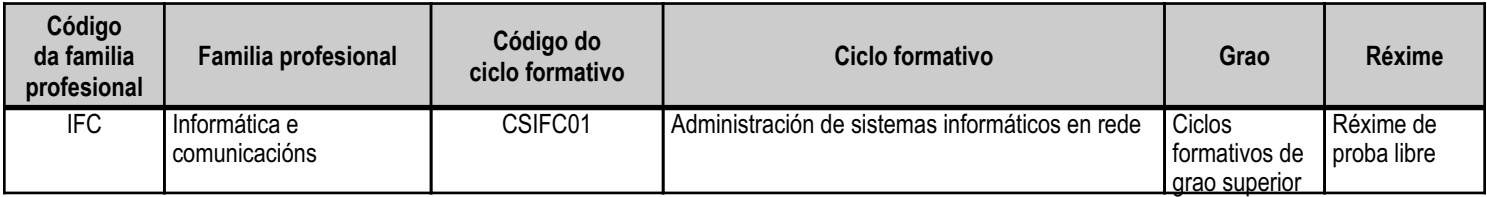

## **Módulo profesional e unidades formativas de menor duración (\*)**

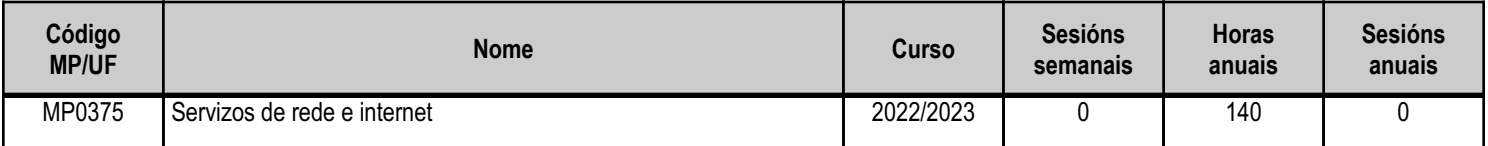

(\*) No caso de que o módulo profesional estea organizado en unidades formativas de menor duración

#### **Profesorado responsable**

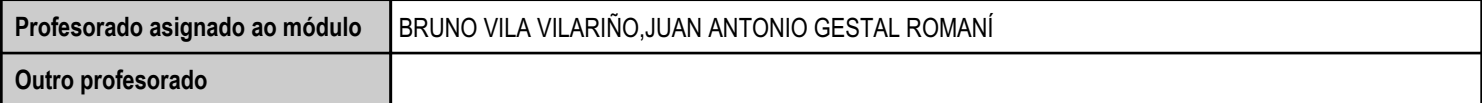

Estado: Pendente de supervisión inspector

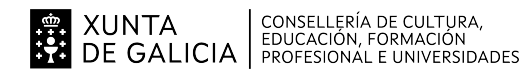

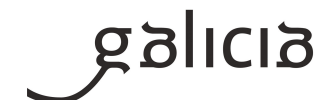

#### **2. Resultados de aprendizaxe e criterios de avaliación**

#### **2.1. Primeira parte da proba**

#### **2.1.1. Resultados de aprendizaxe do currículo que se tratan**

**Resultados de aprendizaxe do currículo**

RA1 - Analiza e administra servizos de resolución de nomes con garantía da seguridade do servizo.

RA2 - Interconecta e administra sistemas en rede instalando mecanismos automatizados de configuración, e verifica a correcta asignación dos parámetros.

RA3 - Administra servidores web configurando o servizo de acordo coas necesidades de uso.

RA4 - Instala e administra servizos de transferencia de ficheiros, e verifica que se asegure e se limite o acceso á información.

RA5 - Instala e administra servidores de correo electrónico aplicando criterios de configuración, de xeito que se garanta a seguridade do servizo.

RA6 - Instala e administra servizos de mensaxaría instantánea, noticias e listas de distribución, de xeito que se asegure o acceso dos usuarios.

RA7 - Instala e administra servizos de audio, e adapta os formatos en función das necesidades de distribución identificadas.

RA8 - Instala e administra servizos de vídeo, e adapta os formatos en función das necesidades de distribución identificadas.

#### **2.1.2. Criterios de avaliación que se aplicarán para a verificación da consecución dos resultados de aprendizaxe por parte do alumnado**

#### **Criterios de avaliación do currículo**

CA1.1 Identificáronse e describíronse escenarios en que xurda a necesidade dun servizo de resolución de nomes.

CA1.2 Clasificáronse os principais mecanismos de resolución de nomes.

CA1.3 Describiuse a estrutura, a nomenclatura e a funcionalidade dos sistemas de nomes xerárquicos.

CA1.4 Instaláronse e configuráronse servizos xerárquicos de resolución de nomes en sistemas operativos libres e propietarios.

CA1.5 Preparouse o servizo para reenviar consultas de recursos externos a outro servidor de nomes.

CA1.6 Preparouse o servizo para almacenar e distribuír as respostas procedentes doutros servidores.

CA1.7 Engadíronse rexistros de nomes correspondentes a unha zona nova, con opcións relativas a servidores de correo e alias.

CA2.1 Recoñecéronse os mecanismos automatizados de configuración dos parámetros de rede e as súas vantaxes.

CA2.2 Ilustráronse os procedementos e as pautas que interveñen nunha solicitude de configuración dos parámetros de rede.

CA2.3 Instaláronse servidores de configuración dos parámetros de rede en sistemas operativos libres e propietarios.

CA2.4 Preparouse o servizo para lles asignar a configuración básica aos equipamentos dunha rede local.

CA2.5 Configuráronse asignacións estáticas e dinámicas dos parámetros de rede.

CA2.6 Integráronse no servizo opcións adicionais de configuración dos parámetros de rede.

CA3.1 Describíronse os fundamentos e os protocolos en que se basea o funcionamento dun servidor web.

CA3.2 Instaláronse e configuráronse servidores web en sistemas operativos libres e propietarios.

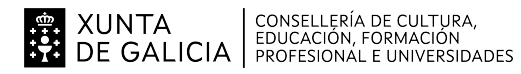

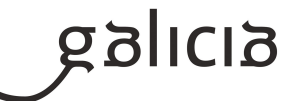

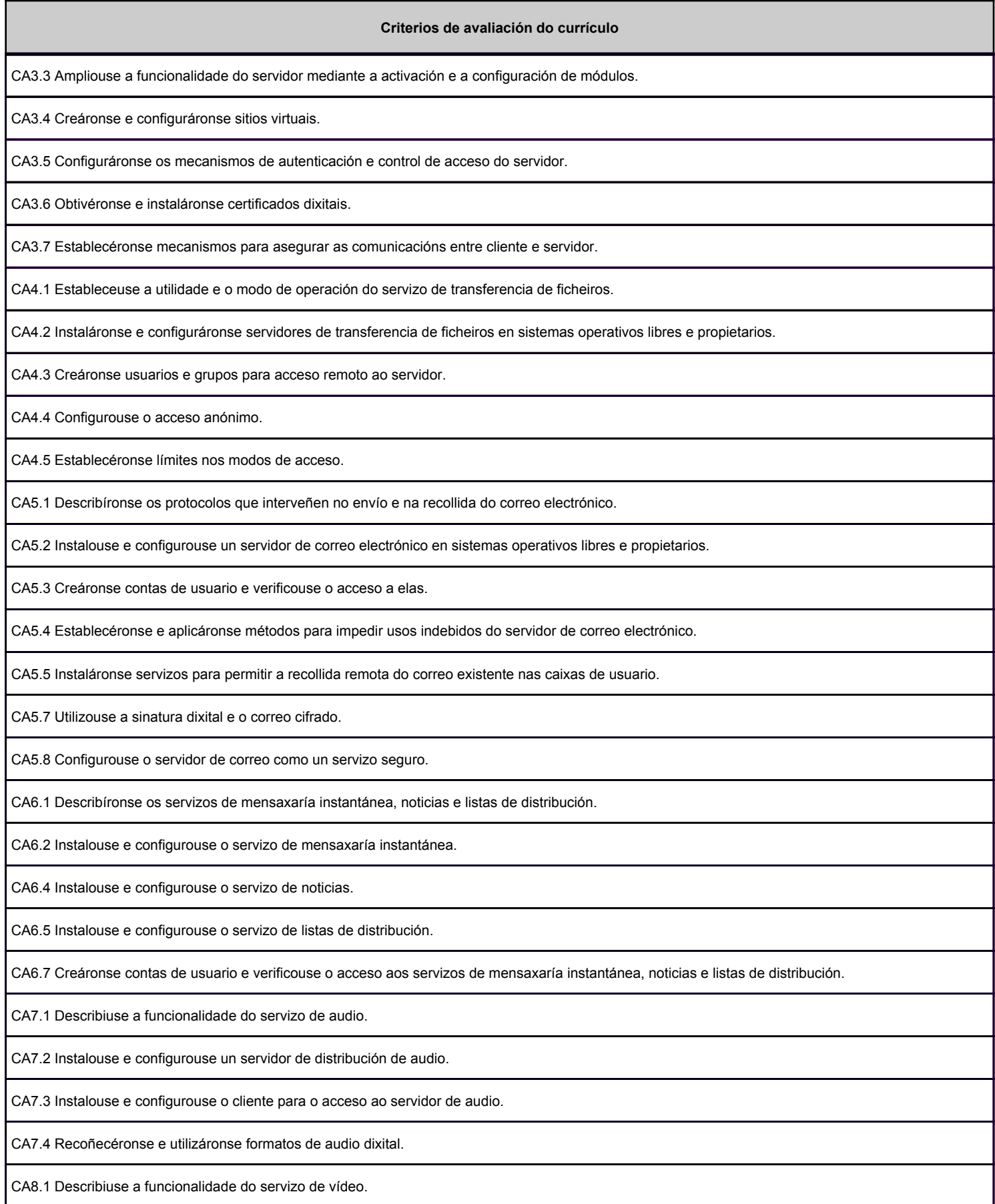

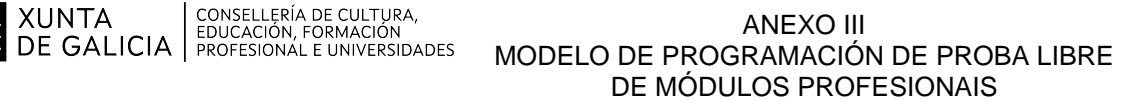

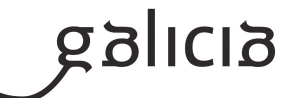

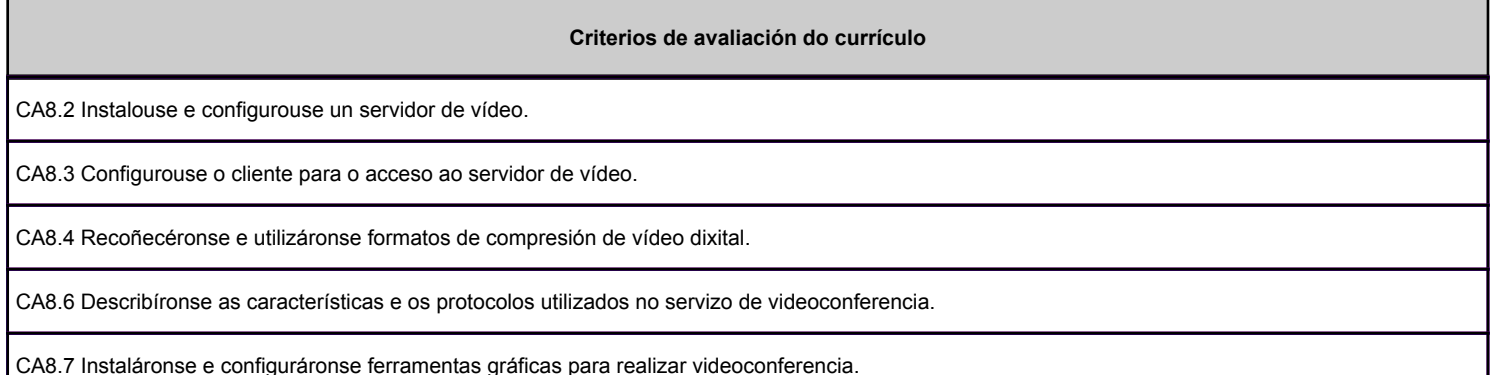

#### **2.2. Segunda parte da proba**

#### **2.2.1. Resultados de aprendizaxe do currículo que se tratan**

**Resultados de aprendizaxe do currículo**

RA1 - Analiza e administra servizos de resolución de nomes con garantía da seguridade do servizo.

RA2 - Interconecta e administra sistemas en rede instalando mecanismos automatizados de configuración, e verifica a correcta asignación dos parámetros

RA3 - Administra servidores web configurando o servizo de acordo coas necesidades de uso.

RA4 - Instala e administra servizos de transferencia de ficheiros, e verifica que se asegure e se limite o acceso á información.

RA5 - Instala e administra servidores de correo electrónico aplicando criterios de configuración, de xeito que se garanta a seguridade do servizo.

RA6 - Instala e administra servizos de mensaxaría instantánea, noticias e listas de distribución, de xeito que se asegure o acceso dos usuarios.

RA7 - Instala e administra servizos de audio, e adapta os formatos en función das necesidades de distribución identificadas.

RA8 - Instala e administra servizos de vídeo, e adapta os formatos en función das necesidades de distribución identificadas.

#### **2.2.2. Criterios de avaliación que se aplicarán para a verificación da consecución dos resultados de aprendizaxe por parte do alumnado**

**Criterios de avaliación do currículo**

CA1.4 Instaláronse e configuráronse servizos xerárquicos de resolución de nomes en sistemas operativos libres e propietarios.

CA1.5 Preparouse o servizo para reenviar consultas de recursos externos a outro servidor de nomes.

CA1.6 Preparouse o servizo para almacenar e distribuír as respostas procedentes doutros servidores.

CA1.7 Engadíronse rexistros de nomes correspondentes a unha zona nova, con opcións relativas a servidores de correo e alias.

CA1.8 Implementáronse solucións de servidores de nomes en enderezos IP dinámicos.

CA1.9 Realizáronse transferencias de zona entre dous ou máis servidores.

CA1.10 Documentáronse os procedementos de instalación e configuración de servizos de resolución de nomes.

CA2.3 Instaláronse servidores de configuración dos parámetros de rede en sistemas operativos libres e propietarios.

CA2.4 Preparouse o servizo para lles asignar a configuración básica aos equipamentos dunha rede local.

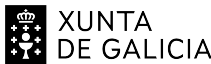

# **EL XUNTA CONSELLERÍA DE CULTURA,<br>EDE GALICIA FEDUCACIÓN, FORMACIÓN<br>EN DE GALICIA PROFESIONAL E UNIVERSIDADES**

### ANEXO III MODELO DE PROGRAMACIÓN DE PROBA LIBRE DE MÓDULOS PROFESIONAIS

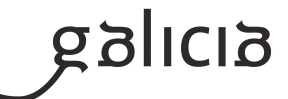

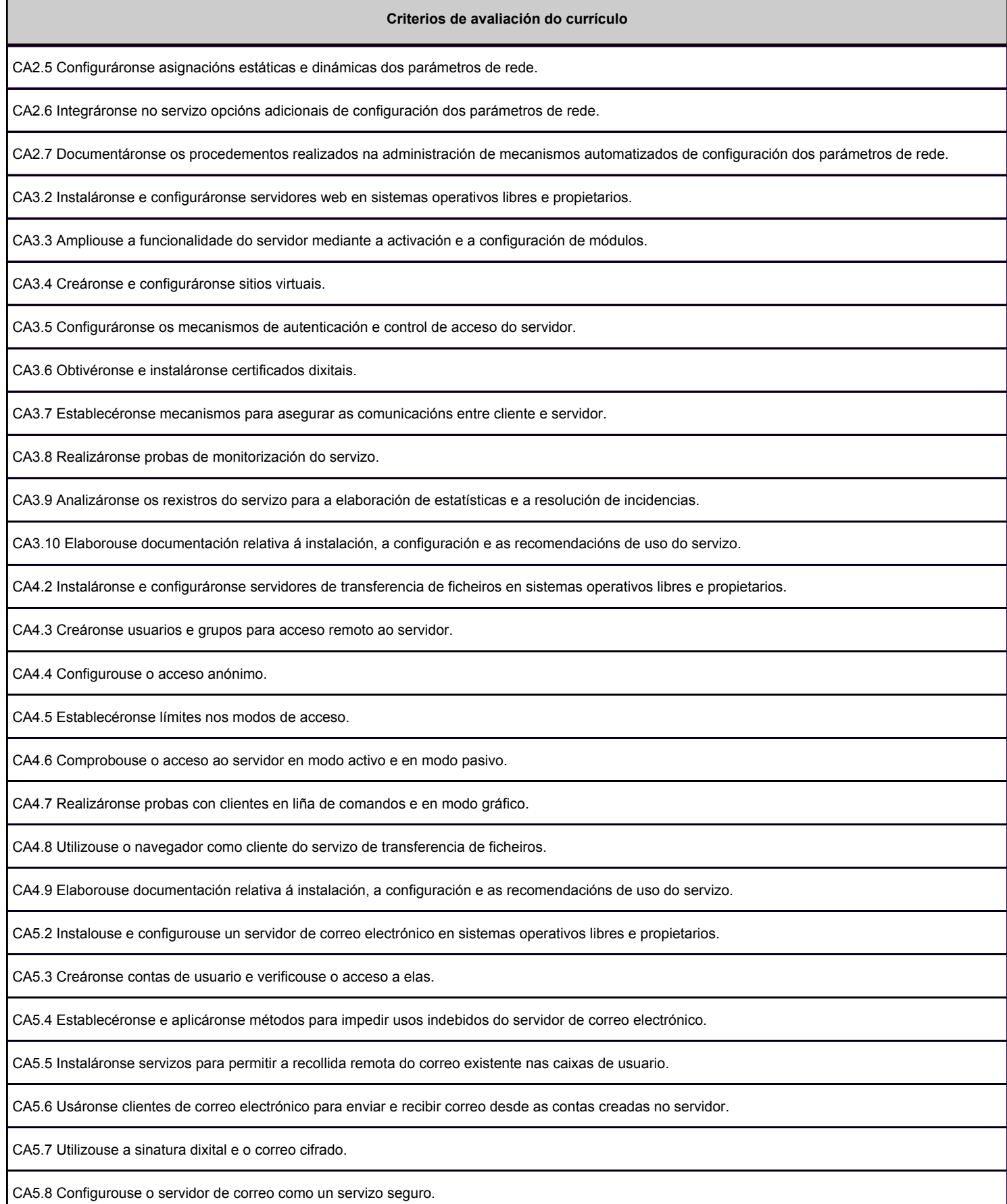

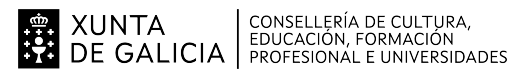

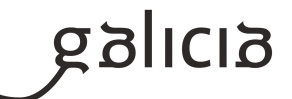

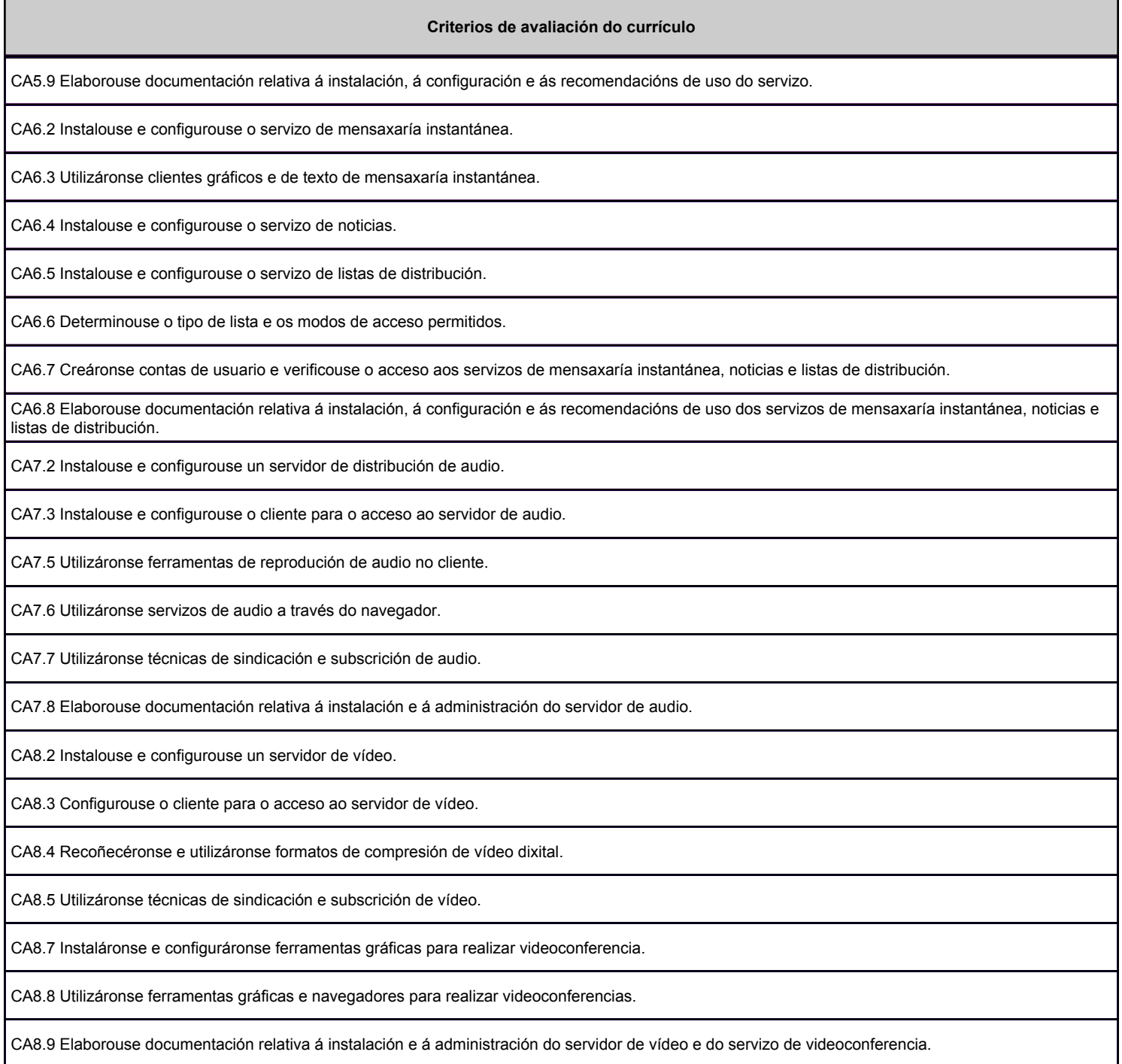

### **3. Mínimos exixibles para alcanzar a avaliación positiva e os criterios de cualificación**

A primeira parte da proba será de tipo teórico e contará un 20% do total da nota A segunda parte da proba, de tipo práctico, constará de 7 partes, cos seus respectivos pesos dentro do total da parte práctica

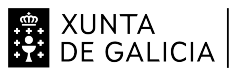

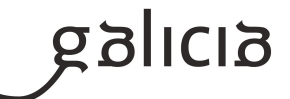

1 Servizos DNS 30%

2 Servizos DHCP 15%

3 Servizo FTP 10%

4 Servizo HTTP 25%

5 Servizo de Email e listas 15%

6 Servizo de Mensaxería instantánea 3%

7 Servizo de Audio e Vídeo 2%

Cada parte da proba práctica terá carácter eliminatorio e cualificarase de cero a dez puntos, sendo necesario obter unha puntuación igual ou superior a cinco puntos para a súa superación.

No caso de figurar na primeira parte da proba cuestións tipo test, aquelas respondidas de xeito incorrecto descontarán a metade do seu valor. Non se descontará por aquelas cuestións non respondidas.

Na segunda parte da proba valoraranse tamén a orde e o método empregado na realización da proba.

## **4. Caracteríticas da proba e instrumentos para o seu desenvolvemento**

## **4.a) Primeira parte da proba**

Consistirá na resolución de cuestións escritas sobre conceptos teóricos ou teórico-prácticos aos que fan referencia os Criterios de Avaliación correspondentes a esta parte da proba. Realizarase sobre papel empregando bolígrafo de cor azul.

## **4.b) Segunda parte da proba**

Consistirá na resolución de un ou varios supostos prácticos aos que fan referencia os Criterios de Avaliación correspondentes a esta parte da proba. Levarase a cabo no ordenador, empregando a ferramenta de virtualización VirtualBox, con sistemas operativos virtuais Linux (Debian) e Windows. As aplicacións que se deberán instalar, configurar e administrar para cada un dos servizos, segundo se indica nos Criterios de Avaliación correspondentes, son as seguintes:

- DNS: BIND e Servidor DNS de Windows Server

- DHCP: ISC DHCP Server e Servidor DHCP de Windows Server
- WEB: Apache, Nginx e HA Proxy
- FTP: vsftpd
- eMail: Postfix, Dovecot e Roundcube
- Mensaxería instantánea: Prosody
- Listas de distribución: Mailman
- Streaming: Icecast2, Ices2 e Darwin Streaming Server